## DAFTAR ISI

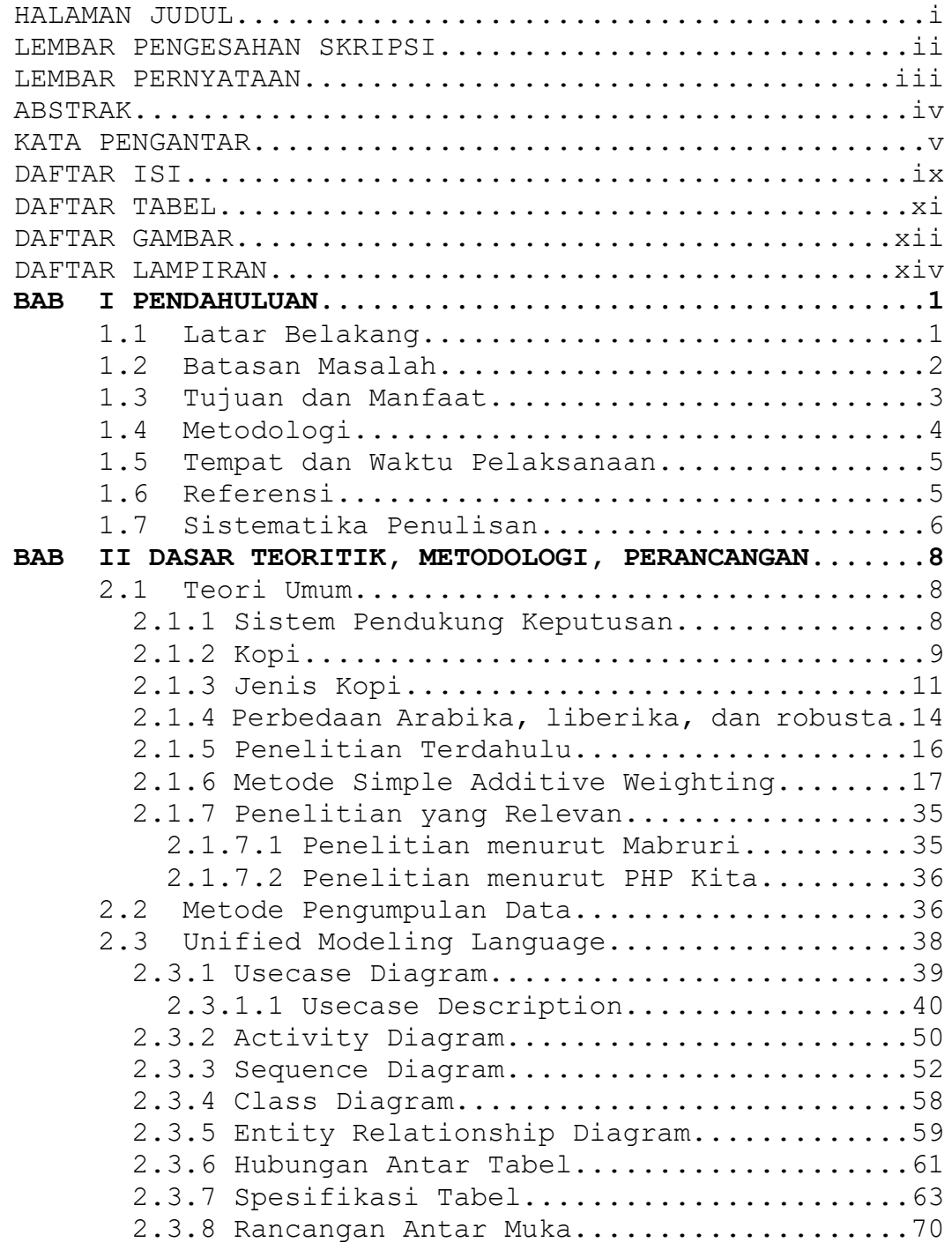

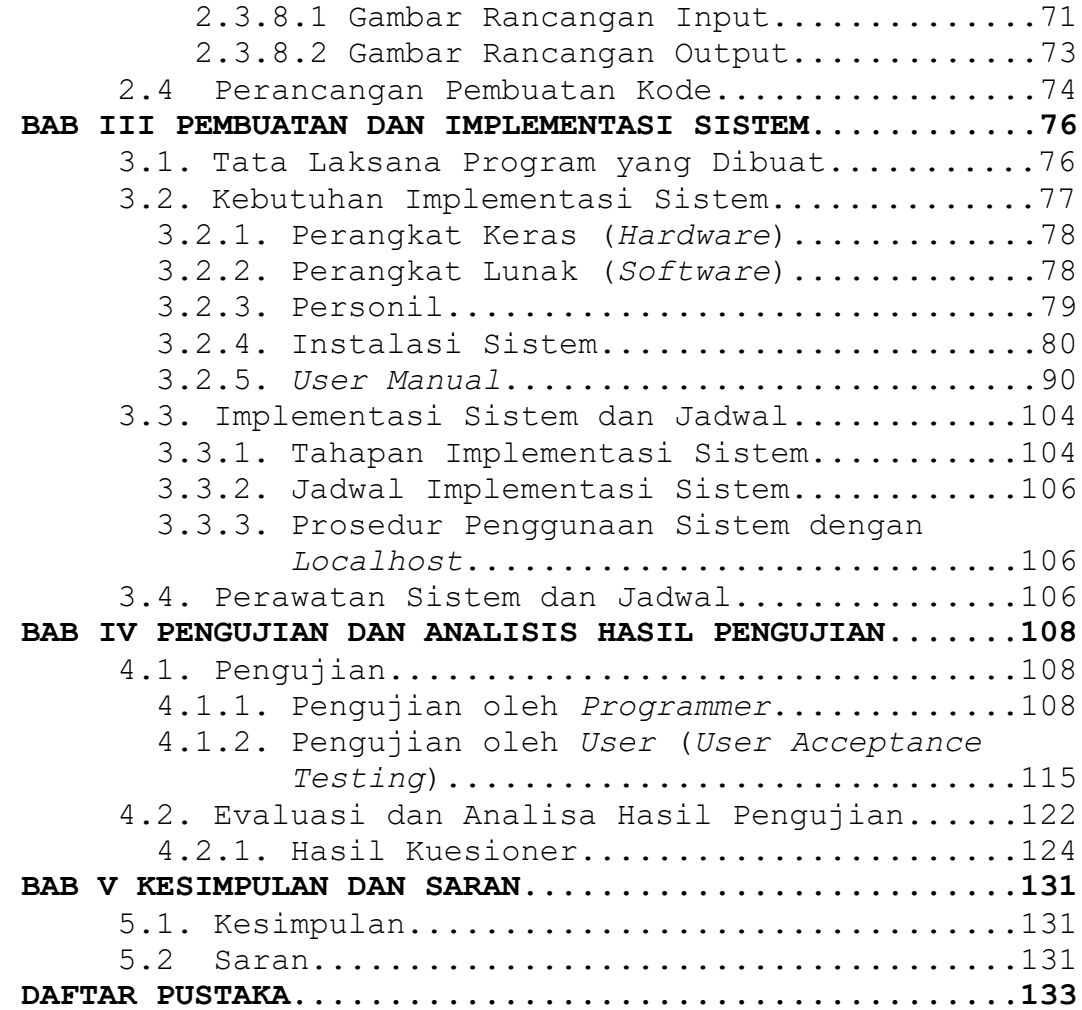

## **DAFTAR TABEL**

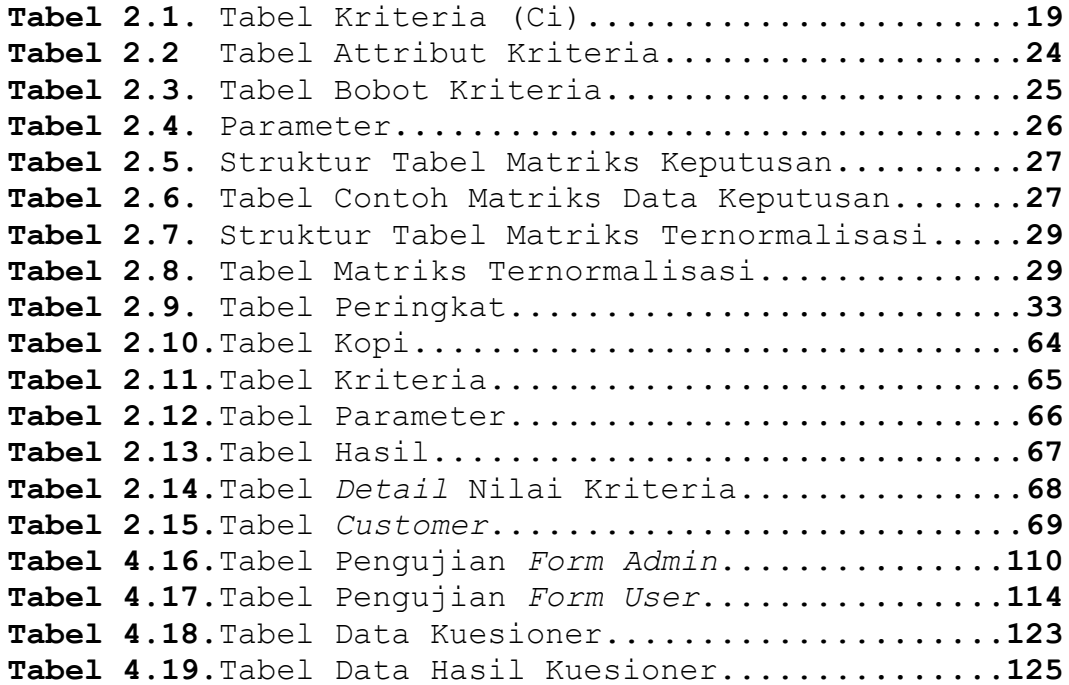

## **DAFTAR GAMBAR**

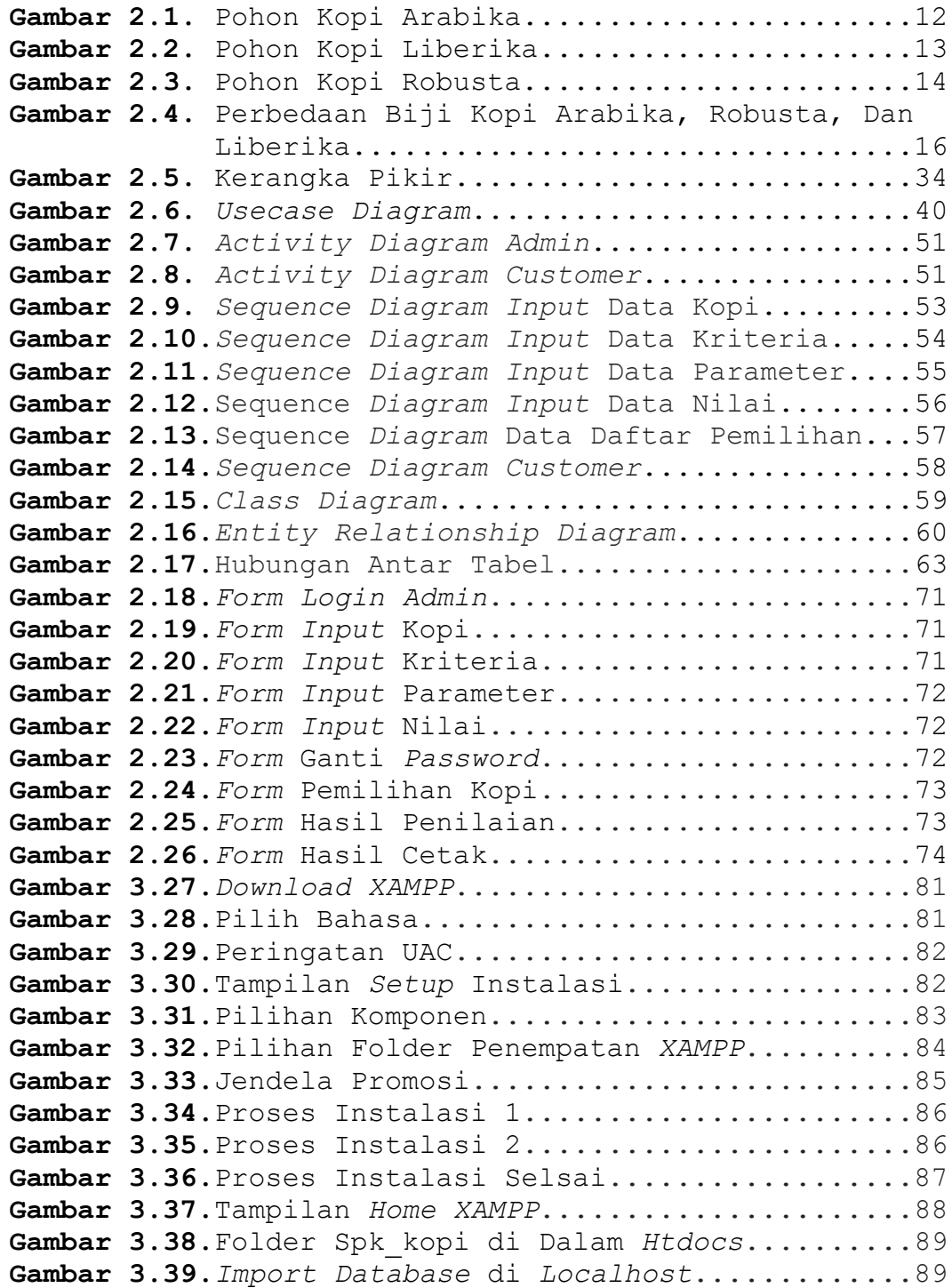

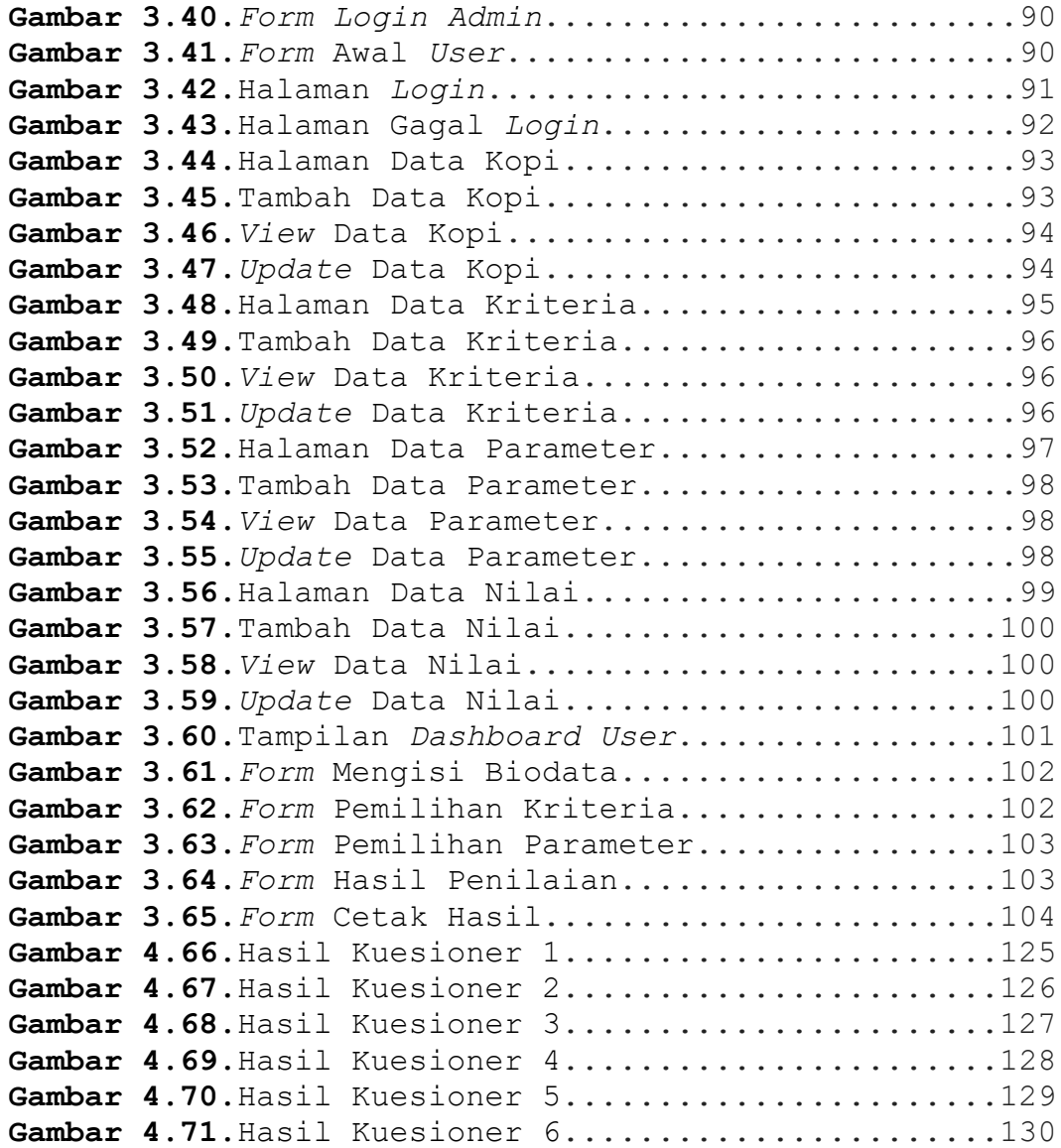

## **DAFTAR LAMPIRAN**

Kelengkapan Surat-Surat...............................136